Home > m-Fin ESP TRANSACTIONS

## m-Fin ESP TRANSACTIONS

June 17, 2015 by Carl Sorenson [2]

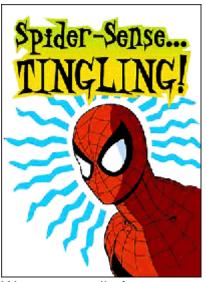

Want to see all of your procurement card transactions for a fiscal year? Try m-Fin ESP TRANSACTIONS. It is available to you now for testing, in Cognos QA. [13-Jul-2015: This report has migrated to production.]

m-Fin ESP TRANSACTIONS runs for an individual procurement card holder. It lists the charges incurred on the procurement card for a fiscal year. It can run one vendor at a time or all at once. If you want vendor totals and currently you manually total individual procurement reports from Concur or you manually total from printed receipts, I encourage you to give this new report a try. My thanks to Employee Services's Judy Anderson for help with defining this report.

Sometimes the first procurement card holder search is a little slow (15 seconds). Let us know if you like the report - if we should put more work into it striving to improve the search speed. Leave a comment below.

## Send email when Published:

No

Source URL: <u>https://www.cu.edu/blog/m-fin/m-fin-esp-transactions</u>

## Links

[1] https://www.cu.edu/blog/m-fin/m-fin-esp-transactions [2] https://www.cu.edu/blog/m-fin/author/1555